#### INDEX

1. BIO-DATA OF COMPUTER

#### 2. GIS

- 3. CHIPS AND MODULES
- 4. INFO ABOUT VARIOUS FILE SYSTEM
- 5. IS YOUR PC CRASHING? HELP IS HERE
- 6. DDR3
- 7. A NEW WAY TO SHUTDOWN AND RESTART
- 8. HOW IS MMS DIFFERENT FROM SMS & EMS?
- 9. CLOUD COMPUTING
- 10. DISCOVERING A 2,000 YEAR OLD COMPUTER
- 11. VALUE OF TIME
- 12. ORIGIN OF NAME INTEL
- **13. STANDBY AND HIBERNATE**
- **14. TEN TERABYTES ULTRA-**DVDS ON SALE IN 5 YEARS
- 15. SCIENTISTS TO DEVELOP WORLD'S SMALLEST HIGH PERFORMANCE Sensor
- 16. ORIGIN OF NAME GOOGLE
- 17. AGE OF GAM**ES**
- 18. FUN WITH RIDDLES
- 19. MARRY A ROBOT IN 2050?
- 20. TECHNICAL QUIZ
- 21. RIDDLES

2. LOGICAL SUDOKU
23. PUZZLES
24. TONGUE TWISTER
25. A FEW TIPS FOR EFFECTIVE RESUME WRITING
26. INTERVIEW TIPS
27. GROUP DISCUSSION

# > Name > Father's Name > Mother's Name > Fore Father's > Fore Father's > Charles Babbage - Lady Ada Lovelace - Calculator, Abacus - Aim > Disease I am afraid of - Wirus infection" - Mouse

- "C"

- Lotus

- Apple

- Chips

- Bugs

- ➢ Favorite Alphabet
- Favorite Dress
- Favorite Flower
- Favorite Fruit
- ➢ Favorite Snacks
- Insect I Hate
- ➤ Friends
- Lifetime Achievements
- Lucky Numbers

- Made Men Lazy

- Good Programmer

- Hardware & Software

- 0 & 1

R.Krithika, III - B.Sc (CS)'B'.

**BOOST** - Building On Opportunities to Strengthen Tourism

#### **BOYS OF CAMBRIDGE UNIVERSITY DONE THZ....**

They kept two mobile phones opposite to each other between them they kept an egg .they make a call between the phones. In 1<sup>st</sup> 10 min the egg lost its moisture. After 65 min the egg was completely boiled and a plastic in which they kept egg was melted. This proves the radiations from Mobile phones are harmful and dangerous when we have long calls.....

# WHAT SGPS ?

- GPS stands for Global Positioning System. A GPS device is either an independent portable device or is inbuilt in a mobile phone, dig cam or a car to help you navigate in an unknown city or locality.
- A GPS device uses satellites to pinpoint its exact location on the Earth within an area of about 50 sq. ft.
- Many high-end mobile phones like Nokia N95 8GB, Asus P750, Sony Ericsson P1, etc. come with inbuilt GPS receiver. Similarly, top versions of some expensive cars and even some digital-cameras have pre-installed GPS devices.
- GPS was developed by United States' Defense Department solely for military purposes. But after realizing its numerous civilian applications, it made it available for everyone in larger societal interest.
- Other countries are also developing its alternatives e.g. COMPASS by China, Galileo by European Union, and GLONASS by Russia. So future proof GPS devices need to be compatible with more than one system for greater accuracies!

P.Sindhu, I - B.Sc (CS)'B'.

SIM - Subscriber Identity Module

#### Do you know...?

JAPAN provides the speed internet in all over the world.... Download speed – 15121 kb/s Upload speed – 7000 kb/s

# CHIPS AND MODULES

| Standard<br>name | Memory<br>clock | Cycle<br>time | I/O Bus<br>clock | Data transfers<br>per second | Module<br>name | Peak<br>transfer rate |
|------------------|-----------------|---------------|------------------|------------------------------|----------------|-----------------------|
| DDR3-800         | 100 MHz         | 10 ns         | 400 MHz          | 800 Million                  | PC3-6400       | 6400 MB/s             |
| DDR3-1066        | 133 MHz         | 7.5 ns        | 533 MHz          | 1066 Million                 | PC3-8500       | 8533 MB/s             |
| DDR3-1333        | 166 MHz         | 6 ns          | 667 MHz          | 1333 Million                 | PC3-10600      | 10667 MB/s            |
| DDR3-1600        | 200 MHz         | 5 ns          | 800 MHz          | 1600 Million                 | PC3-12800      | 12800 MB/s            |

I.Arumugam, II - B.Sc (CS)'B'.

**YAHOO** - Yet Another Hierarchy of Officious Oracle

#### Do you know...?

Keyboard was invented by 'QWERTY', so his name was the 1<sup>st</sup> line of keyboard.

# **INFO ABOUT VARIOUS FILE SYSTEMS**

#### FAT (File Allocation Table)

It is a computer <u>file system</u> architecture now widely used on most computer systems and most memory cards, such as those used with digital cameras.

It was developed by Bill Gates and Marc McDonald during 1976–1977. It is system various operating systems including DRthe primary file for DOS, FreeDOS, MS-DOS, OS/2 (v1.1) and Microsoft Windows (up until Windows standardized For floppy disks, iŧ Me). has been as ECMA-107 and ISO/IEC9293. Those standards include only FAT12 FAT16 and without long filename support; long filenames with FAT is partially patented.

The FAT file system is relatively straightforward technically and is supported by virtually all existing <u>operating systems</u> for <u>personal computers</u>. This makes it a useful format for <u>solid-state memory cards</u> and a convenient way to share data between <u>operating systems</u>.

#### <u>FAT32</u>

In order to overcome the volume size limit of FAT16, while still allowing DOS <u>real mode</u> code to handle the format without unnecessarily reducing the available <u>conventional memory</u>, Microsoft implemented a newer generation of FAT, known as FAT32, with cluster values held in a 32-bit field, of which 28 bits are used to hold the cluster number, for a maximum of approximately 268 million (2<sup>28</sup>) clusters. This allows for drive sizes of up to 8 <u>terabytes</u> with 32KB clusters, but the boot sector uses a 32-bit field for the sector count, limiting volume size to 2 TB on a hard disk with 512 byte sectors.

On Windows 95/98, due to the version of Microsoft's <u>SCANDISK</u> utility included with these operating systems being a 16-bit application, the FAT structure is not allowed to grow beyond around 4.2 million (<  $2^{22}$ ) clusters, placing the volume limit at 127.53 GB. A limitation in original versions of Windows 98/98SE's Fdisk utility causes it to incorrectly report disk sizes over 64 GBA corrected version is available from Microsoft, but it cannot partition drives larger than 512GB. A limitation of 32 GB applies to the Windows 2000/XP installation program and file system creation tool. However, both systems can read and write to FAT32 file systems of any size. This limitation is by design and according to Microsoft was imposed because many tasks on a very large FAT32 file system become slow and inefficient. This limitation can be bypassed by using thirdparty formatting utilities. Windows Me supports the FAT32 file system without any limits. However, similarly to Windows 95/98/98SE there is no native support for 48bit LBA in Windows ME, meaning that the maximum disk size for ATA disks is 127.6 GB, the maximum size of an ATA disk using the previous long-standard 28-bit LBA.

FAT32 was introduced with Windows 95 OSR2, although reformatting was needed to use it, and <u>DriveSpace 3</u> (the version that came with Windows 95 OSR2 and Windows 98) never supported it. Windows 98 introduced a utility to convert existing hard disks from FAT16 to FAT32 without loss of data. In the NT line, native support for FAT32 arrived in <u>Windows 2000</u>. A free FAT32 driver for <u>Windows NT 4.0</u> was available from <u>Winternals</u>, a company later acquired by Microsoft. Since the acquisition the driver is no longer officially available.

The maximum possible size for a file on a FAT32 volume is 4 GB minus 1 byte (2<sup>32–1</sup> bytes). Video applications, large databases, and some other software easily exceed this limit. Larger files require another formatting type such as <u>NTFS</u>.

#### <u>NTFS</u>

It is the standard <u>file system</u> of <u>Windows NT</u>, including its later versions <u>Windows 2000, Windows XP</u>, <u>Windows Server 2003</u>, <u>Windows Server</u> <u>2008</u>, <u>Windows Vista</u>, and <u>Windows 7</u>.

NTFS supersedes the <u>FAT</u> file system as the preferred file system for Microsoft's Windows operating systems. NTFS has several improvements over FAT and HPFS (<u>High Performance File System</u>) such as improved support for <u>metadata</u> and the use of advanced data structures to improve performance, reliability, and disk space utilization, plus additional extensions such as security <u>access control lists</u> (ACL) and <u>file system journaling</u>.

V.Gopalakrishnan, II - B.Sc (CS)'A'.

ICICI - Industrial Credit Investment Corporation of India

#### Do you know...?

The city of Chicago dyes its river green on that day (17th march), to celebrate 'Saint Patrick's Day '...

## IS YOUR PC IS CRASHING? HELP IS HERE

#### Eight Simple Steps To Keep Your PC Healthy

For most of us now, the PC is our life. It is where we work, conduct financial transactions, listen to music and watch movies and chat with friends online. So what happens when your PC crashes?

The work that you do is now lost. All the information that you stored is gone. Almost everyone who owns a computer has had to face this grim reality at least once in his or her PC-owning life. What can you do to make sure it doesn't happen again?

Follow these steps to make sure that your computer stays healthy:

1. Scan Your Computer Regularly: Using Scandisk to scan your computer every week is extremely important. Scanning corrects errors on the hard disk of your computer.

2. Install Anti Virus: Viruses can wreak havoc on computers. It is among the main causes of system crashes. Installing an anti-virus goes a long way in keeping your PC safe and secure. It is also important to bear in mind that installing an anti virus is not enough, you need to carry out regular anti virus scanning of your computer, and keep the virus definitions updated.

3. Install a Firewall: If you are in the habit of logging on to the Internet regularly, you need to install a firewall. A firewall acts as a barrier preventing any unauthorized intrusion into your computer. It also alerts you if any program is being downloaded onto your computer without your knowledge. A firewall is essential to make sure that your computer is not compromised by spyware or adware. Windows XP and Vista come with their own built in firewall that you just need to turn on.

4. Defrag Your Computer: Defragmentation basically reorganizes your hard disk in a way to make sure your files are stored contiguously. It saves up disk space, improves the performance of your computer and prevents overloading. If you install many programs and uninstall them, or delete files often, you need to defrag the hard disk.

5. Perform Disk Cleanup: Another important thing to do to make sure your PC is running at an optimum level is to perform Disk Cleanup. This deletes the Remnants of the files you have already deleted. It also compresses old files. You will be surprised to know how much disk space is freed up by performing a disk cleanup.

6. Download as little from the Internet as possible to prevent malware: Many people download free software from the Net. Many download music illegally from peer to peer sites. A lot of the so-called free software that you download can contain spyware. 7. Uninstall Programs You Don't Use: Use the Add/Remove in the Control Panel to remove programs that you don't use anymore. It cleans up disk space and improves the performance of your hard disk.

8. Clean the Computer Regularly: Make sure dust does not accumulate inside your computer. Clean your computer once a month with a dry cloth. Also make sure that your air vent is not facing a wall, as it is important to keep your computer properly ventilated to keep it cool.

R.Banu priya, III – B.Sc (CS)'A'.

#### **ADIDAS** - All Day I Dream About Sports

#### Do you know...?

- ✓ France gifted the LIBERTY STATUE to America.
- ✓ 1024 Gigabyte = 1 Terabyte.
- ✓ Feminine form of bachelor is SPINSTER.
- ✓ Octopus is the only sea animal having 3 hearts.
- ✓ There are 294 steps in PISA TOWER.
- ✓ Price amount for MISS UNIVERSE is \$250000
- ✓ When Neil Armstrong step up in MOON, his age was 68.
- $\checkmark$  The weight of OSCAR award is 4kg of gold.
- ✓ There are 2863 letters in Japanese typewriter.

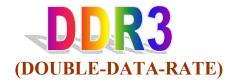

The main benefit of DDR3 comes from the higher bandwidth made possible by DDR3's 8 bit deep prefetch buffer, in contrast to DDR2's 4 bit prefetch buffer or DDR's 2 bit buffer.

DDR3 modules can transfer data at the effective clock rate of 800–1600 MHz using both rising and falling edges of a 400–800 MHz I/O clock. In comparison, DDR2's current range of effective data transfer rate is 400–800 MHz using a 200–400 MHz I/O clock, and DDR's range is 200–400 MHz based on a 100–200 MHz I/O clock. To date, the graphics card market has been the driver of such bandwidth requirements, where fast data transfer between frame buffers is required.DDR3 prototypes were announced in early 2005. Products in the form of motherboards are appearing on the market as of mid-2007 based on Intel's P35 "Bearlake" chipset and memory DIMMs at speeds up to DDR3-1600 (PC3-12800).AMD's roadmap indicates their own adoption of DDR3 in 2008.DDR3 DIMMs have 240 pins, the same number as DDR2, and are the same size, but are electrically incompatible and have a different key notch location.

EXTENSIONS: Intel Corporation officially introduced the extended Memory Profile (XMP) Specification on March 23rd, 2007 to enable enthusiast performance extensions to the traditional JEDEC SPD specifications for DDR3 SDRAM.

#### ADVANTAGES COMPARED TO DDR2:

- > Higher bandwidth performance increase, effectively up to 1600 MHz
- > Performance increase at low power (longer battery life in laptops)
- > Enhanced low power features
- > Improved thermal design (cooler)

#### **DISADVANTAGES COMPARED TO DDR2:**

- Commonly higher CAS latency but compensated by higher bandwidth, thereby increasing overall performance under specific applications
- > Currently (as of 2008) costs much more than equivalent DDR2 memory.

P.Sathish, I - B.Sc (CS)'B'.

NEWSPAPER - North East West South Past And Present Even Reports

#### Do you know...?

- The great TAJMAHAL was started to build on 1631 and completed on 1653 (22years construction). It was build by Shahjahan dedicated to his dead wife Mumtaz mahal (Arjumand Bano Begum).
- $\blacktriangleright$  The cost of construction 32 crores.
- > 20,000 workers constructed this great monument.
- > 28 different varieties of precious stones were engraved in the building.
- > 1000 elephants were used for the transportation of the materials.

# A NEW WAY TO RESTART AND SHUTDOWN

#### **\*SHUTDOWN\***

- > Right click on desktop
- > Click ON New Shortcut to open the Create Shortcut Wizard
- > Type:- shutdown -s -t 00
- Click Next
- > Type a descriptive name of your choosing for the shortcut
- > And then Click Finish

#### **\*RESTART\***

- > Open New Shortcut Wizard as Said before.
- > In the first box of the Create Shortcut Wizard,
- > Type :- Shutdown -r -t 00
- > Click Next.
- > Name the shortcut Restart & click Finish.

S.Deepika, III - B.Sc (CS)'A'.

#### Do you know...?

> T9 mobile dictionary, T9 stands for 'Text on 9'

# HOW IS MMS DIFFERENT FROM SMS AND EMS?

|                           | <u>SMS</u>      | EMS                                                                  | MMS                                                        |
|---------------------------|-----------------|----------------------------------------------------------------------|------------------------------------------------------------|
| Media content             | Plain text      | a combination of text<br>and simple pixel-<br>image and/or<br>Audio. | Text (freeform),<br>pictures graphics,<br>audio and video. |
| Length of<br>message      | 160 characters  | sequential<br>transmission of<br>multiple SMS<br>messages            | No limitation                                              |
| Video<br>conferencing     | No              | no                                                                   | Yes                                                        |
| Digital image<br>viewing  | No              | No(only pixel images)                                                | Yes                                                        |
| Generation                | 2G              | 2.5G                                                                 | 3G                                                         |
| Distribution<br>(to/from) | Mobile Phone no | Mobile Phone no                                                      | Mobile Phone no,<br>IP & e-mail<br>address                 |

S.Prabhu, I - B.Sc (CS)'B'.

MMV-You Mileage May Vary

#### Do you know...?

Some amazing facts....

Our blood goes through 30, 00, 00,000 km/day in our body.

Our hair grows 0.425 cm/day.

On average our mouth speaks 4800 words/day.

## **CLOUD COMPUTING**

Cloud computing is a style of computing in which dynamically <u>scalable</u> and often virtualized resources are provided <u>as a</u> <u>service</u> over the <u>Internet</u>. Users need not have knowledge of, expertise in, or control over the technology infrastructure in the "cloud" that supports them. The concept generally incorporates combinations of the following:

- <u>infrastructure as a service</u> (laaS)
- platform as a service (PaaS)
- <u>software as a service</u> (SaaS)
- Other recent (ca. 2007–09) technologies that rely on the Internet to satisfy the computing needs of users. Cloud computing services often provide common business online that are accessed from a <u>web browser</u>, while the software and <u>data</u> are stored on the <u>servers</u>.

The term *cloud* is used as a <u>metaphor</u> for the Internet, based on how the Internet is depicted in <u>computer network diagrams</u> and is an <u>abstraction</u> for the complex infrastructure it conceals.

The first academic use of this term appears to be by Prof. <u>Ramnath K.</u> <u>Chellappa</u> (currently at <u>Goizueta Business School</u>, <u>Emory University</u>) who originally defined it as a computing paradigm where the boundaries of computing will be determined by economic rationale rather than technical limits.

K.Geetha, III - B.Sc (CS)'B'.

STAR tv-Satellite Television Asian Region

#### Do you know...?

Three smallest countries of the world... Vatican city(0.44 km) Monaca(1.96 km) Nauru(21 km)

## **DISCOVERING A 2,000 YEAR OLD COMPUTER**

A British museum curator has built a working replica of a 2,000-year-old Greek machine that has been called the world's first computer.

#### WORLD'S FIRST COMPUTER REBUILT, REBOOTED AFTER 2,000 YEARS

A dictionary-size assemblage of 37 interlocking dials crafted with the precision and complexity of a 19th-century Swiss clock, the Antikythera mechanism was used for modeling and predicting the movements of the heavenly bodies as well as the dates and locations of upcoming Olympic Games.

The original 81 shards of the Antikythera were recovered from under the sea (near the Greek island of Antikythera) in 1902, rusted and clumped together in a nearly indecipherable mass. Scientists dated it to 150 B.C. Such craftsmanship wouldn't be seen for another 1,000 years — but its purpose was a mystery for decades.

#### **OPERATION OF ANTIKYTHERA**

Many scientists have worked since the 1950s to piece together the story, with the help of some very sophisticated imaging technology in recent years, including X-ray and gamma-ray imaging and 3-D computer modeling.

In short, Antikythera's user interface is deceptively simple, operated by a simple knob on the side. This conceals the intricacy within, amounting to a complex mathematical model, tracking the movements of planetary bodies and incorporating a series of sub mechanisms to account for the eccentricities of their rotation.

A dial on the face place featured the Greek zodiac and an Egyptian calendar; pointers showed the location of the moon and the five planets known at the time. On the machines back, an upper dial shows a 19-year calendar (matching the so lunar cycle) and the timing of upcoming Olympic Games. A lower dial shows a 76-year cycle (when the Olympic and so lunar cycles coincide) and indicates the months in which lunar and solar eclipses can be expected.

#### WORLD'S FIRST GREEN COMPUTER - ANTIKYTHERA

According to New Scientist, this is the first working model of the Antikythera computer to include all of the device's known features. And, like the original machine, it has been built of recycled metal plates. That's right: The Antikythera mechanism is not only the world's oldest computer; it's also the world's first green computer.

The discovery of the inscription "NEMEA" on one of the dials was the first hint that the device might be related to the Greek games. Such an inscription is representative of the Nemean games, which was part of the Olympic cycle. Freeth and other scientists then deciphered the words "ISTHMIA" for the games at Corinth, "PYTHIA" for the games at Delphi, and "OLYMIA" for the Olympic games. In addition, a 19 month calendar was inscribed on the back of the device.

The Greek astronomer Geminos described such a calendar system, but these findings provide the first concrete evidence of its existence. Geminos described a system in which months have 30 days with one day omitted every 64th day in order to have the correct average month length over a cycle of 19 years. "Historians of astronomy had until now only doubted that this scheme had been actually used in civil life. But the evidence from the Antikythera mechanism now proves them wrong," said Charlotte.

The names of the months are similar to those used in Corinth, suggesting that the device may have been built in Syracuse, Sicily, the then Corinthian colony where Archimedes had lived. Despite being built several decades after Archimede's death, the device may be linked to one of Archimedes' inventions.

The findings support the theory that nothing as complex as the Antikythera mechanism was invented until 1000 years after its creation.

John P Thomas, III - B.Sc (CS)'A'.

**NASA** - National Astronaut Space Administration

#### Do you know...?

RHYTHM is the longest word without vowels.

Word **GIRL** appears only once in Bible

FACETIOUS contains vowels in correct order.

### VALUE OF TIME

To realize the value of "one year"

Ask a student who failed in the exam;

To realize the value of "*one month*"

Ask a student who is waiting for his result;

To realize the value of "one week"

Ask an editor of a weekly papers;

To realize the value of "one day"

Ask a daily wage labour;

To realize the value of "*one hour*"

Ask the students who are preparing for the exam;

To realize the value of "*one minute*"

Ask a person who has missed the train;

To realize the value of "one second"

Ask a person who has survived an accident.

M.Shankar, I - B.Sc (CS)'A'.

## **ORIGIN OF THE NAME "INTEL"**

At its founding, Gordon Moore and Robert Noyce wanted to name their new company Moore Noyce. The name, however, sounded remarkably similar to more noise — an ill-suited name for an <u>electronics</u> company, since <u>noise</u> is typically associated with bad <u>interference</u>. They then used the name NM Electronics for almost a year, before deciding to call their company INTegrated Electronics or *Intel* for short. However, Intel was already trademarked by a <u>hotel</u> chain, so they had to buy the rights for that name at the beginning

C.Sivanand, III - B.Sc (CS)'B'

#### **GPRS-General Packet Radio System**

#### Do you know...?

Greeks do not use Christmas trees or give presents at Christmas.

An Artificial spider and web are often included in the decorations in Ukranian Christmas trees. A spider web found on a Christmas morning is believed to bring GOOD LUCK.

In 1937, the first postage stamp to commemorate Christmas was issued in Austria.

## **STANDBY AND HIBERNATE**

#### **STAND BY:**

In standby, your battery consumes only a small amount of power. When you want to use your computer again, it wakes up quickly, and your desktop is restored exactly as you left it.

#### To put your computer on standby:

- Click Start, and then click Control Panel.
- In Control Panel, verify that you're in Category view, and then clickPerformance and Maintenance.
- > In the Performance and Maintenance window, click **Power Options**.
- > In the **Power Options Properties** dialog box, click the **Advanced** tab.
- > Under **Power buttons**, click the arrow, and then click **Standby**.
- ➢ Click OK.

#### **HIBERNATE:**

In hibernation, your computer saves everything to your hard disk and then shuts down. When you restart the computer, your desktop is restored exactly as you left it. Hibernation uses less power than standby, but it takes a bit longer to resume.

#### To manually put your computer in hibernation:

- Click Start, and then click Control Panel.
- In Control Panel, verify that you're in Category view, and then click Performance and Maintenance.
- > In the Performance and Maintenance window, click **Power Options**.
- > In the **Power Options Properties** dialog box, click the **Hibernate** tab.
- > Under Hibernate, select the Enable hibernation check box.
- Click **OK**.

Tanu Sree Jain, III - B.Sc (CS)'B'.

#### HCL-Hindustan Computer Itd..

# TENTERABYTES ULTRA DADS ON SALE IN 5 YEARS

Scientists claim that new generation data discs could be available in just five years, being able to store over 2,000 movies on one disc. They say that these discs could lead to the development of 3D TV and ultra-high definition viewing.

The new discs have the same size and thickness as traditional DVDs. To be able to store a huge amount of information they use nano-technology. Scientists believe the ultra-DVDs will revolutionize the way people store data. They carried out their research in Melbourne, Australia. The lead researcher Min Gu, looks forward to produce discs that will be able to contain the amount of data that can be stored on 200,000 DVDs.

*"We were able to show how nano-structured material can be incorporated on to a disc to increase data capacity without increasing the size of the disc,"* said Gu. Currently a DVD disc can include up to 8.5 GB of data. Blu-ray discs, developed to replace DVDs, can store up to 50 GB, which are enough for an HD movie and several additional features. However, ultra-DVDs will have the capacity of 10 terabytes or 10,000GB.

A traditional DVD disc records information as digital code that consists of a series of ones and zeroes. This digital code is written as a series of pits found under the clear surface of the disc. In most cases DVDs have two layers of data, one layer being on top of another. The laser from a DVD player reads the first layer, and then adjusts its focus to read the second layer.

The new discs will store data using 2 extra "dimensions", and namely the color of light and the direction of light waves.

D.Reethana ,III-B.Sc(cs)'A'

# ORIGIN OF GOOGLE

The name "Google" originated from a common misspelling of the word "<u>googol</u>", which refers to 10<sup>100</sup>, the number represented by a 1 followed by one hundred zeros. Having found its way increasingly into everyday language, the verb "<u>Google</u>", was added to the <u>Merriam Webster Collegiate Dictionary</u> and the <u>Oxford English Dictionary</u> in 2006, meaning "to use the Google search engine to obtain information on the Internet."

C.Gokulnath, III - B.Sc (CS)'B'.

#### SCIENTISTS TO DEVELOP WORLD'S SMALLEST HIGH PERFORMANCE SENSOR

According to the scientists at the University of Southampton's School of Electronics and Computer Science (ECS), they are working on creating the smallest high-performance and low-power sensor in the world. The sensor is made in silicon and it will be used in the fields of biosensing (the development of devices able to identify record or transmit physiological information, especially information regarding the presence of chemical compounds) and environmental monitoring. Together with his colleagues, Pr. Hiroshi Mizuta is working on a 3-year project, which will allow the production of world's smallest sensors. The project is funded by the European FP-7 and it is entitled NEMSIC, which stands for nano electro mechanical system integrated circuits.

The Seventh Framework Programme for research and technological development (FP7) is the central tool of the European Union for funding research throughout the period between 2007 and 2013. FP7 supports RD activities that cover nearly all scientific fields. Besides being the smallest in the world, the sensor will also feature high sensitivity and will consume very little power. Such advantages are going to be achieved through co-integration (on a universal silicon technology) of transistors with a single electron and nano-electro-mechanical systems (NEMS).

"Power consumption is a big issue at the moment as devices use current whether they are switched off and on. The single-electron transistor combined with the NEM device technology reduces power consumption at both ON and OFF states of the sensor. Stand-by power is reduced to zero by having a complete sleep with the NEM switch when it is off," said Pr. Mizuta.

The professor and his team will create a single-electron transistor, which will include a unique suspended silicon nanobridge. The work of the nanobridge will resemble the work of a very sensitive detector for organic and chemical molecules.

"This is the first time that anyone has combined these two <u>nanotechnologies</u> to develop a smart sensor. The traditional CMOS (Complementary metal-oxide-semiconductor) approach has many limitations so we needed to find a new approach," said Pr. Mizuta.

After the opening of the new ECS Mountbatten building, scientists will be able to get a new electron beam lithography machine. The latter will help in making sensing devices to the nanoscale. "This sensor will be the smallest and use less power than any other on the market. The fact that it will be at the nanoscale means that it will be able to detect either single-charge transfer and/or change in masses caused by a small amount of chemical and biological molecules electrically."

Abdul Hameed, I - B.Sc (CS)'B'.

# AGE OF THE GAMES

In 1952, A.S. Douglas wrote his PhD degree at the University of Cambridge on Human-Computer interaction. Douglas created the first graphical computer game - a version of Tic-Tac-Toe. The game was programmed on a EDSAC vacuum-tube computer, which had a cathode ray tube display.

William Higginbotham created the first video game ever in 1958. His game, called "Tennis for Two," was created and played on a Brookhaven National Laboratory oscilloscope. In 1962, Steve Russell invented <u>SpaceWar!</u>. Spacewar! was the first game intended for computer use. Russell used a MIT PDP-1 mainframe computer to design his game.

In 1967, Ralph Baer wrote the first video game played on a television set, a game called Chase. Ralph Baer was then part of Sanders Associates, a military electronics firm. Ralph Baer first conceived of his idea in 1951 while working for Loral, a television company.

In 1971, <u>Nolan Bushnell</u> together with Ted Dabney, created the first arcade game. It was called Computer Space, based on Steve Russell's earlier game of Spacewar!. The arcade game Pong was created by Nolan Bushnell (with help from Al Alcorn) a year later in 1972. Nolan Bushnell and Ted Dabney started <u>Atari</u> <u>Computers</u> that same year. In 1975, Atari re-released Pong as a home video game.

Delfi Davis, III - B.Sc (CS)'B'.

**HDFC** - Housing Development Financial Corporation

#### Do you know...?

The word AKASHA vani was taken from national poet Rabindranath Tagore poem only...

# FUN WIT RIDDLES

- 1. What are the keys on trees?
- 2. What goes up when the rain comes down?
- 3. A blue carpet that cannot be folded?
- 4. Which is the biggest rope in this world?
- 5. What do we have in December that we don't have in any month?
- 6. Which is the longest word?
- 7. What can you never eat for breakfast?
- 8. Bay of Bengal is in which state?
- 9. Why do people get cold usually?
- 10. Why there is no mosquitoes seen above the ocean?

(Refer answers in the last page)

P.Santhosh, I - B.Sc (CS)'B'

## MARRY A ROBOT IN 2050?

#### AI guru David Levy thinks that humans will be having love relationships with robots

Marriage is a bond of two souls and is made in heaven, but today, it looks as if it can be made in a lab. With rapid advances being made in software and robotics, we can look ahead to sophisticated robots that will be seen as suitable marriage partners. Some researchers even believe that people will fall in love with robots. So far, robots are seen as allies to help us solve our mechanical and technical problems. But it the 2050, says David Levy, Artificial Intelligence (AI) guru, humans will be making love to robots! It means that robots will share our physical and emotional feelings and the relationship between man and robot will be so personal that it can result in marriage. Robots will not be the cold, predictable machines of today, but actual lovers — precocious, sexy, and remarkably humanlike in appearance.

David Levy answers the question of love with robots, and moves on to consider the

mechanics of actually having sex with them in his book "Love and Sex with Robots". He says that if a thing looks like a bird, chirps like a bird then it is a bird and if a robot looks like a human, expresses feelings like a human, loves like a human, then it is a human. Levy says that it will take about 40 years for AI to develop to a point where robots will be capable of human interactions fully. They will read gestures, hold conversations and get intimate. If humans can love their pets then why can't they love robots? According to him love with robots will be as normal as love with other humans. If humans make love to a robot, there will no chance of infectious diseases. A famous TV program, Small Wonder, showed a relationship between a robot with its maker, quite akin to a fatherdaughter relationship. But now studies say that humans can marry robots. Will there be marital discord and what about the seven-year itch! Today people of the same sex can marry but will the marriage of humans and robots be permitted by authorities? What will be the children like, will they fight? The new ways of programming will deliver the answers.

Who will be the producer of the robots and who will be its buyers? What kind of a a society will it be? What kind of people will marry or buy a robot? People who find it hard to form a relationship, or those with psychological problems, or people who are too shy or have unpleasant personalities are likely to be the early adopters.

Nothing is impossible. Science is gearing up to providing emotional support to those who need, in the form of a robot mate, made in a lab.

N.Satheesh Kumar,III B.Sc(CS)'A'.

GATE - Graduate Aptitude Test in Engineering

#### Do you know...?

Born as a child of a middle class musical arranger, lost his dad at a tender age of 8, never completed schooling, never entered a college, started composing music at the age of 9, won a scholarship at the trinity college of music, has won more than 100 awards for his divine music, has been appointed the brand ambassador for world peace by the UNO.

Yet he says "ELLA PUGAZHUM IRAIVANUKKAE"...Yup., This none other than "THE MOZART OF MADRAS", "ISAI PUYAL"A.R.Rahman.....

# TECHNICAL QUIZ

1. Software programs that allow you to legally copy files and give them away at no cost are called what?

2. What general term describes the physical equipment of a computer system, such as its video screen, keyboard and storage devices?

3. For a social studies report, Fred needs to illustrate the products of North Carolina with pictures and comparison graphs. He would most likely use which software programs?

4. The internal code of the last key pressed may be found in memory location?

5. What is a picture that is saved on a diskette and can be pasted into a document?

6. A word processor would most likely be used to do which of the following?

7. All of the following are examples of electronic databases except which one?

8. Compared with a traditional card catalog, which of the following is an advantage of an electronic card catalog?

9. What is the function of a disk drive?

10. Tele-computing involves the transmission of all of the following except which one?

11. Which term refers to the speed at which information is Tele-computed?

12. Which of the following best describes uploading information?

13. The amount of required RAM for Graphics Mode 8 is?

14. Memory location 707 contains a number representing a?

15. The screen editor is symbolized by what letter?

(Refer answers in the last page)

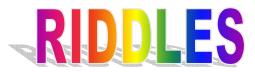

- 1. Which 'table' is used to eat?
- 2. Which 'case' helps us during journey?
- 3. In Which 'face' can we stand?
- 4. Which 'port' can move from place to place?
- 5. Which 'god' keeps all our things safely?

(Refer answer in the last page)

M.Ramya, I-B.Sc CS)'A'.

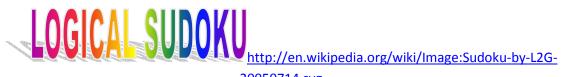

20050714.svg

| 5 | 3 |   |   | 7 |   |   |   |   |
|---|---|---|---|---|---|---|---|---|
| 6 |   |   | ۲ | 9 | 5 |   |   |   |
|   | 9 | 8 |   |   |   |   | 6 |   |
| 8 |   |   |   | 6 |   |   |   | 3 |
| 4 |   |   | 8 |   | 3 |   |   | 1 |
| 7 |   |   |   | 2 |   |   |   | 6 |
|   | 6 |   |   |   |   | 2 | 8 |   |
|   |   |   | 4 | 1 | 9 |   |   | 5 |
|   |   |   |   | 8 |   |   | 7 | 9 |

(Refer answers in the last page)

**MAIT** - Manufacture Association of Information Technology

HSBC - Hongkong and Sanghai Banking Corporation

#### Do you know...?

# Top 5 countries with most mobile phones...

China

India

≻ U.S.A

Russia

➢ Brazil

# About 44<sup>th</sup> American President BARRACK HUSSEIN OBAMA...

He is left handed.

He has a pair of red boxing glove signed by LEGEND MOHAMAD ALI.

He promised to quit smoking but didn't yet.

He repaid his student loan only 5 years before.

He has read all books of HARRY POTTER.

As basket ball player he has been called as 'OBOMBER'

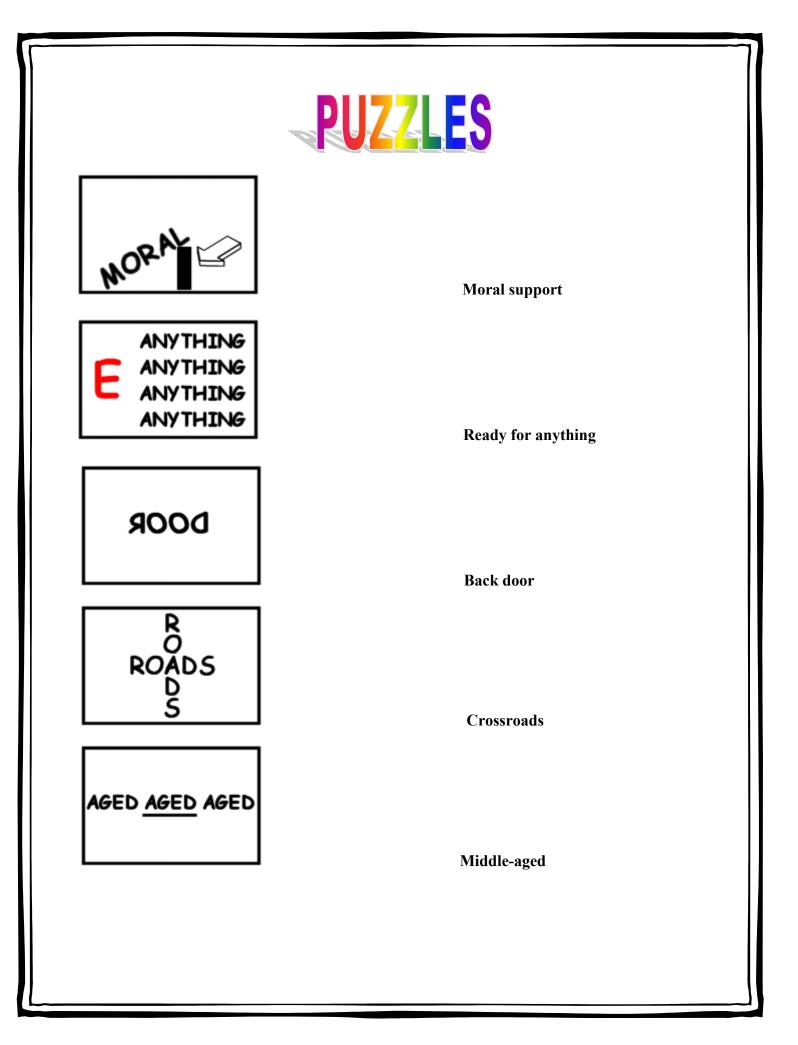

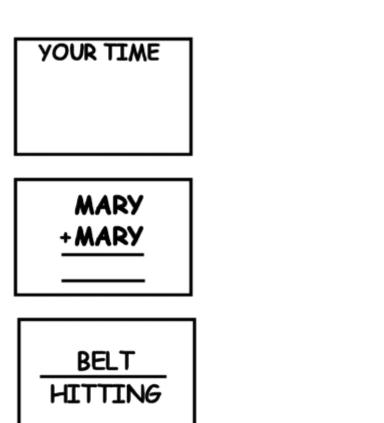

Your time is up

Summary

Hitting below the belt

V.Raj kumar,III – B.Sc(CS)'A'.

#### COMA - Code Division Multiple Access

#### Do you know...?

A dolphin brain is 7 times larger than a human brain.

Dolphin can understand symbolic communication.

Dolphin can mimic the sounds of a few human words.

# TONGUE TWISTER

- > Six thick thistle sticks. Six thick thistles stick.
- ➢ Shy Shelly says she shall sew sheets.
- Nine nice night nurses nursing nicely.
- Old oily Ollie oils old oily autos.
- Gobbling gargoyles gobbled gobbling goblins

K.Arun ,III – B.Sc (CS)'B'.

#### INTRESTING INFO:

The worlds largest love letter was written by an Persian artist MARSHAL-

D-LEKLOOR in 1875. He wrote this love letter to his love MAVIKSHA VILLAMADA. This

letter contains 56, 25,410 words. Using this words we can write 70 big novels.

## **A FEW TIPS FOR EFFECTIVE RESUME WRITING**

**Don't be modest.** Many of us are hesitant to put down just how much we have done, or how good we are. We grow up being taught not to brag, but this is your chance! A resume is like a sales prospectus, and *you are the product*. The resume gets you the sales interview, and then it's up to you to close the sale. Make sure you don't leave out the good stuff.

**Talk about what you've done that shows how good you are.** The statement: "Effectively managed a diverse population of 30 computer professionals to become a cohesive working team" is effective; "Am excellent with people and have great managerial skills" is not. "Consistently exceeded production quotas by 30 to 50 %" is effective; "Am very good at getting a lot of work done" is not.

**Keep it honest.** You want to say as much as you can that's positive about yourself, but remember, if the resume works it will get you an interview with someone who will probably be looking right at it during that interview. Don't ever put in anything you can't defend, justify or comfortably explain.

**Presentation IS important.** While the content of your resume is the most important thing, the visual appearance can make a big difference. If your resume is packed with great information, but appears crowded and hard to read, a busy executive might just not take the time to go through it with the care it deserves. Unfair? Of course, but this is the real world. Use indentations, bullet points, and lots of white space. I like to put two or three short to medium sentences with each bullet point, although sometimes one impactful statement will stand alone.

**Use the appropriate amount of space.** If you've been in the work force for five years, and are applying for your second job, using a two page resume would not be helpful. No one wants to look through a lot of padding. On the other hand, if you've been working for

twenty years and have lots of experience and several jobs, trying to compress it into one page will never do you justice. In that case, forget the so called "experts" that say to put it on one page, and use the space you need to get the job done right (and get the job!). This is especially true if you have a difficult situation such as changing careers, or a scattered work history. The number of one page resumes I do is about equal to the number of two page resumes, with an occasional three page resume at the executive level.

**Functional versus Chronological.** If you're on a simple career path, and your last job is the most relevant experience to your next, a standard chronological resume is generally best. This lists your employment from last first, and puts your experience under each employer. However, if you are changing careers, going back to something you used to do, or have a scattered work history, then a functional resume will probably serve your needs better. This kind lists your achievements first, dividing them into about two to four categories, and then puts your employment afterwards with relatively little comment. If your resume is more than one page (and most functional resumes are), be sure the most relevant sections for your new position are on page one.

Avoid "Buzzword Mania". Most fields have some professional "jargon", and it's important to include enough technical terms to let your future employer know that you're familiar with their industry. This can be especially important in high tech fields like computers or engineering, but also true in industries as diverse as insurance, construction, nursing, etc. I've seen resumes, however, that are little more than a collection of buzzwords, and while these may show familiarity with the industry, they do nothing at all to set you as an employee apart from anyone else in the field. An effective resume gives some sense of who you are (at least as far as your professional life is concerned), and what your future employer can expect you to accomplish for him/her. Let's face it, that's really the bottom line.

**Make sure it's right!** As the old saying goes, you never get a second chance to make a first impression. If your prospective employer is getting dozens (or even hundreds) of

resumes, unless you can get their attention, it doesn't matter if you are the most qualified applicant, they'll never know it. Even if you do get the interview, if your resume is mediocre, that interview will start with you having an uphill battle to counter a weak first impression. Take the time to get your resume right! If you can't do it yourself, then seek assistance from a professional who can give you that extra edge. Many successful, talented, and creative people, who are excellent in their professions, still choose to have help with their resumes. They know that their talents lie in other directions, and want every possible advantage for their careers. That's part of why they're successful in the first place!

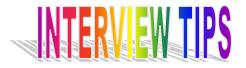

A panel of 3-4 judges will hold the interview. He panel will consists of at least one administrator from the school. One or two head of the departments, one psychologist and one professional designer, the objective of the interview is to determine your eagerness and dedication to the course. Your ability to think on your feet, your language, poise, confidences, aggressiveness, all court.

#### PRESENTING ONESELF AND DOCUMENT:

- ▶ Use formal dress to appear for the interview.
- > Avoid using brand new clothes, as you may not feel very familiar with them.
- > It is not wise to change usual hairstyle or clothing patterns as they will inconvenience.
- ➤ The candidate.
- Bright jazzy colors will be inappropriate.
- > Clothes have to be clean and ironed to represent order and discipline
- Carry a pen in the pocket or folder.
- > Carry all your document / portfolio in order in a folder.
- Carrying only relevant document.
- Carrying certificates and documents in plastics carry bags will not give the impression of quality and class.
- > Do not present any certificates or documents unless asked for.
- Remember to collect all the items of your portfolio given for perusal at the interview.

#### ENTRY SEATING AND EXIT:

- > Knock at the door and then enter even if your name is called out.
- ➤ Greet the interviewers as soon as you enter, the lady first and the gentlemen thereafter.
- Sit down only after you are asked to.
- Remember to say thank you before being seated.
- > Avoid pulling a chair. Lift if it is necessary. Always enter from the right side of the chair.
- Look at the interviewers instead of looking down.
- Sit without crossing legs and sit straight.
- ➤ Keep whatever paper materials you carry on your lap and not on your table.
- Bend forward when answering questions.
- While answering a questioner, remember to look at the other interviewers also. Avoid fidgeting like touching the moustache, scratching nose or arranging hair.
- > Avoid carrying anything like a key bunch or pen in hand.
- > At the end of the interview, get up and move about only after thanking interviewers.
- > While moving out, step back first and then turn and walk away.

# **GROUP DISCUSSION**

A GD is a methodology used by an organization to gauge whether the candidate has certain personality traits and/or skills that it desires in its members. In this methodology, the group of candidates is given a topic or a situation, given a few minutes to think about the same, and then asked to discuss the it among themselves for 15-20 minutes. Freshersworld.com brings you an elaborate section for GD as you had ever seen anywhere else.

#### Some of the personality traits the GD is trying to gauge may include :-

- Ability to work in a team
- Communication skills
- Reasoning ability
- Leadership skills
- Initiative
- Assertiveness
- Flexibility
- Creativity
- Ability to think on ones feet

#### Why GDs:-

The reason why institutes put you through a Group discussion and an interview, after testing your technical and conceptual skills in an exam, is to get to know you as a person and gauge how well you will fit in their institute. The Group discussion tests how you function as a part of a team. As a manager, you will always be working in teams, as a member or as a leader. Therefore how you interact in a team becomes an important criterion for your selection. Managers have to work in a team and get best results out of teamwork. That is the reason why management institutes include GD as a component of the selection procedure.

#### **Company's Perspective:-**

Companies conduct group discussion after the written test so as to check on your interactive skills and how good you are at communicating with other people. The GD is to check how you behave, participate and contribute in a group, how much importance do you give to the group objective as well as your own, how well do you listen to viewpoints of others and how openminded are you in accepting views contrary to your own. The aspects which make up a GD are verbal communication, non-verbal behavior, and conformation to norms, decision-making ability and cooperation. You should try to be as true as possible to this aspect.

## ANSWERS

#### **FUNS WITH RIDDLES**

- 1. Monkeys.
- 2. Umbrella.
- 3. Sky.
- 4. Europe.
- 5. Letter-D.
- 6. Mile
- 7. Dinner
- 8. Liquid state
- 9. Because there are a pair of eyes above their nose.
- 10. Because there are tortoises under the ocean.

#### **TECHNICAL QUIZ**

- 1. Public Domain
- 2. Hardware
- 3. Graphing and clip art
- 4. \$2FC
- 5. Clip art
- 6. Type a biography
- 7. A collection of country-music CDs
- 8. Allows sophisticated search strategies
- 9. To read from or write information to a floppy disk
- 10. Disks
- 11. Baud rate
- 12. E
- 13. 7900 bytes
- 14. Color
- 15. Sending information to a host computer

#### LOGICAL SUDOKU

| 5 | 3 | 4 | 6 | 7 | 8 | 9 | 1 | 2 |
|---|---|---|---|---|---|---|---|---|
| 6 | 7 | 2 | 1 | 9 | 5 | 3 | 4 | 8 |
| 1 | 9 | 8 | 8 | 4 | 2 | 5 | 6 | 7 |
| 8 | 5 | 9 | 7 | 6 | 1 | 4 | 2 | 3 |
| 4 | 2 | 6 | 8 | 5 | 3 | 7 | 9 | 1 |
| 7 | 1 | 8 | 9 | 2 | 4 | 8 | 5 | 6 |
| 9 | 6 | 1 | 5 | 3 | 7 | 2 | 8 | 4 |
| 2 | 8 | 7 | 4 | 1 | 9 | 6 | 3 | 5 |
| 3 | 4 | 5 | 2 | 8 | 6 | 1 | 7 | 9 |

#### **RIDDLES**

- 1. Vegetable
- 2. Suit case
- 3. Earth surface
- 4. Transport
- 5. Godrej